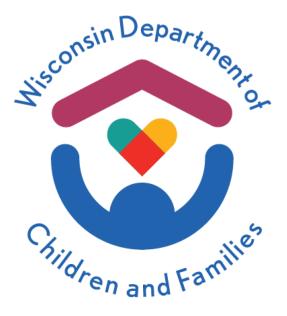

# Group Home (GH) – Residential Care Center (RCC) Provider Cost & Service Report User Guide

For Rate Year 2025

The Department of Children and Families is an equal opportunity employer and service provider. If you have a disability and need to access services, receive information in an alternate format, or need information translated to another language, please call the [PROGRAM AREA or DIVISION at NUMBER]. Individuals who are deaf, hard of hearing, deaf-blind or speech disabled can use the free Wisconsin Relay Service (WRS) – 711 to contact the department.

### Index

- 1. Cover tab
- 2. <u>Verification tab</u>
- 3. Prop & Trans tab
- 4. Consumables tab
- 5. <u>Programs tab</u>
- 6. <u>Personnel tab</u>
- 7. Prior Year Assumptions tab
- 8. Assumptions tab

# 1. Cover tab

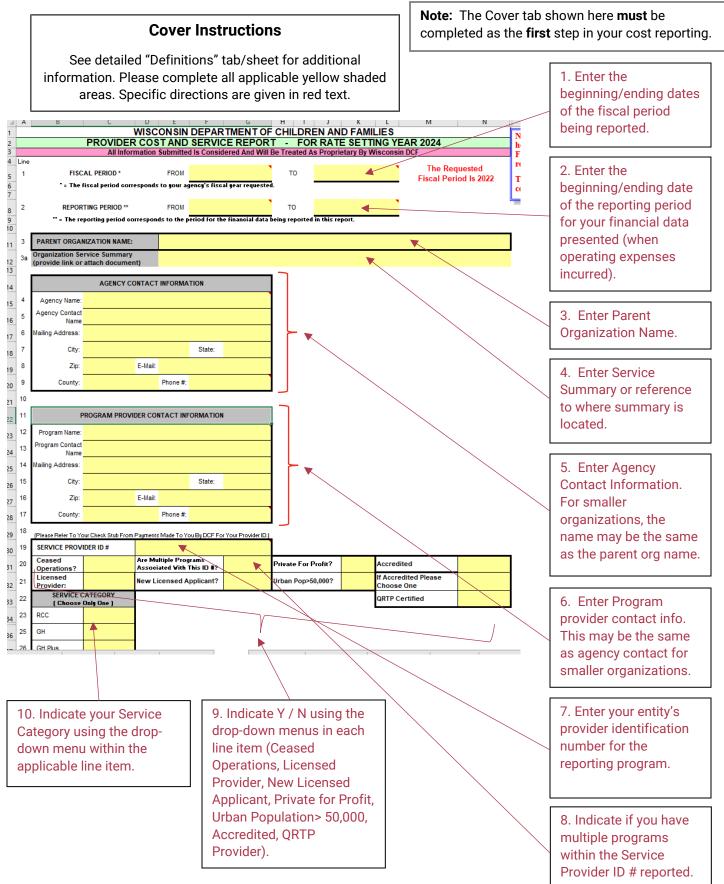

| 26 | GH Plus    |                                         |             |             |                                    |            |             |                      |
|----|------------|-----------------------------------------|-------------|-------------|------------------------------------|------------|-------------|----------------------|
| 27 |            |                                         |             |             |                                    |            |             |                      |
| 28 |            | CERTIFICATION OF                        | FACCURA     |             | st Reported are<br>Both Sections M |            | sary Cost o | of Services Provided |
| 29 |            |                                         |             |             |                                    |            |             |                      |
| 30 | Person Cor | mpleting This Form:                     |             |             |                                    |            | Job Title:  |                      |
| 31 |            | Signature:                              |             |             |                                    |            |             |                      |
| 32 |            | Phone #:                                |             |             |                                    | Ext.       | Date:       |                      |
| 33 |            | E-Mail Address:                         |             |             |                                    |            |             |                      |
| 34 |            |                                         |             |             |                                    |            | -           |                      |
| 35 |            |                                         |             |             |                                    |            |             |                      |
| 36 |            |                                         |             |             |                                    |            |             |                      |
| 37 |            | gency Representative<br>ewed This Form: |             |             |                                    |            | Job Title:  |                      |
| 38 |            | Signature:                              |             |             |                                    |            |             |                      |
| 39 |            | Phone #:                                |             |             |                                    | Ext.       | Date:       |                      |
| 40 |            | E-Mail Address:                         |             |             |                                    |            |             |                      |
| 41 |            |                                         |             |             |                                    |            |             |                      |
|    |            |                                         |             |             |                                    |            |             |                      |
|    |            | Please Spe                              | ecify The l | ndividual T | RATE NOTIFIC.<br>o Receive The     |            | r From The  | e Department         |
| 42 | Name:      |                                         |             |             |                                    | Job Title: |             |                      |
| 43 | Address:   |                                         |             |             |                                    |            |             |                      |
| 44 | City:      |                                         |             | State:      |                                    | Zip:       | Phone #:    |                      |
| 45 | E-Mail:    |                                         |             |             |                                    |            |             |                      |
|    |            |                                         |             |             |                                    |            |             |                      |

11. Enter name and contact information for the person that primarily completed the cost report.
12. Once cost report is completed and

reviewed, complete your certification of accuracy with the

indicated

indicated.

information and sign your

certification where

13. Enter name and contact information that The Rate Notification Letter should be sent to.

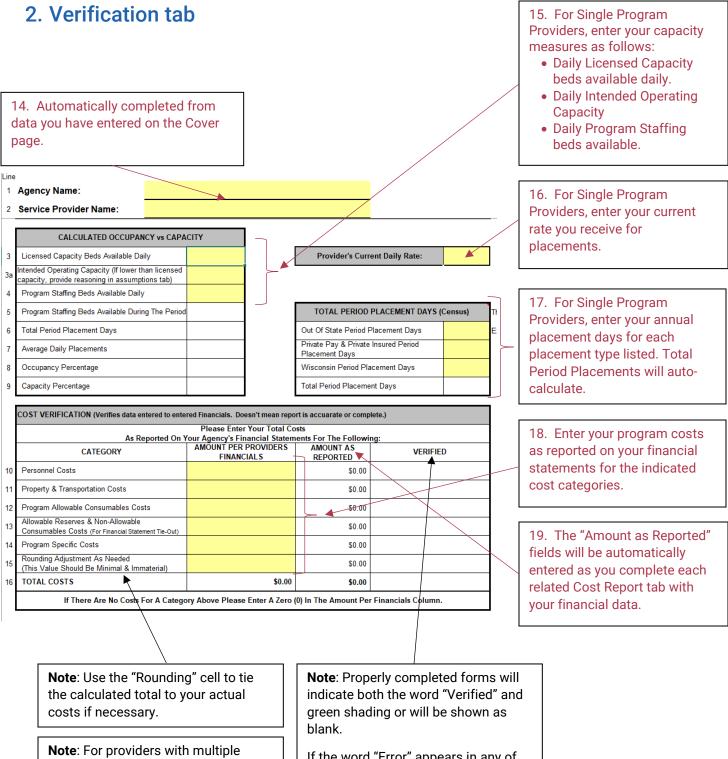

programs, steps 14-17 will not be visible. These will need to be entered for each program on the Programs tab instead. If the word "Error" appears in any of the verified fields, please review your data entry for accuracy in that category.

# 3. Prop & Trans tab

**Note**: For providers with multiple programs consisting of different rates per program, please include only common cost items here (cost that are equally applicable to all programs). Costs specific to individual programs are to be reported on the "Programs" tab / sheet under each identified program.

| ine |                                                                      |                        |           |                          |  |
|-----|----------------------------------------------------------------------|------------------------|-----------|--------------------------|--|
| 0A  | Agency Name:                                                         |                        |           |                          |  |
| 0B  | Service Provider Name:                                               |                        |           |                          |  |
|     | Program Allowable Cost Items Only                                    | Cost Category          | Туре      | Direct Program<br>Amount |  |
| 1   | Program Allow:                                                       | able Occupancy Co      | st Detail |                          |  |
| Α   | Mortgage - Interest Only                                             | Plant & Property       | Fixed     |                          |  |
| в   | Rent / Lease                                                         | Plant & Property       | Fixed     |                          |  |
| С   | Building Insurance                                                   | Plant & Property       |           |                          |  |
| D   | Utilities (Electric, Gas, Water, Sewer, Trash Removal)               | Plant & Property       | Semi      |                          |  |
| Е   | Real Estate / Property Taxes                                         | Plant & Property Fixed |           |                          |  |
| F   | Leasehold / Building Improvements                                    | Plant & Property       | Fixed     |                          |  |
| G   | Repairs & Maintenance - Building Only<br>Non Capitalizable Cost Only | Plant & Property       | Semi      |                          |  |
| Н   | Licenses, Permits & Building Inspections                             | Plant & Property       | Fixed     |                          |  |
| I   | Landscaping & Lawn Care & Snow Removal                               | Plant & Property       | Fixed     |                          |  |
| J   | Security System                                                      | Plant & Property       | Fixed     |                          |  |
| к   | Depreciation - Building Only<br>(Straight Line Method Allowable)     | Depreciation           | Fixed     |                          |  |
| L   | Other / Miscellaneous (Specify):                                     | Plant & Property       | <b>/</b>  |                          |  |
|     |                                                                      | C                      |           |                          |  |
| М   | Total Program Allowable Occupancy                                    | COST                   |           |                          |  |

20. Automatically completed from data you have entered on the cover page.

21. **Occupancy**: Enter the annual dollar amount for each line item

(Total calculates automatically.)

listed.

**Note:** Any amounts entered in the "Other" lines must include a detailed description of the item(s) and Fixed, Semi or Variable must be selected.

| 2 |                                                                                                    |                   | D ( 11            |                                                                                                    |                                                   |
|---|----------------------------------------------------------------------------------------------------|-------------------|-------------------|----------------------------------------------------------------------------------------------------|---------------------------------------------------|
| 2 | 5                                                                                                    | wable Travel Cost | Detail            |                                                                                                    |                                                   |
| Α | Vehicle Purchases - Below \$5,000 Each<br>If amount indicated exceeds \$5,000 provide a detailed list of purchases.               | Transportation    | Fixed             |                                                                                                    | 00 <b>T</b> aratk                                 |
| С | Purchased Transportation For Clients<br>(Taxi Fees, Bus Fare, Contracted Services Etc)                                            | Transportation    | Variable          |                                                                                                    | 22. <b>Travel</b> :<br>Enter the annual dollar    |
| D | Agency Vehicle Operating & Maintenance Cost<br>(Gas, Oil, Repair, Maint, Etc)                                                     | Transportation    | Semi              |                                                                                                    | amount for each line item                         |
| E | Agency Vehicle Insurance, License & Registration                                                                                  | Transportation    | Fixed             |                                                                                                    | listed.                                           |
| F | Transportation Lease / Rental                                                                                                    | Transportation    | Fixed             |                                                                                                    | (Total calculated                                 |
| G | Staff Mileage Reimbursement                                                                                                    | Transportation    | Semi              | R                                                                                                    | automatically.)                                   |
| н | Miles Reimbursed For Staff Mileage Calculation                                                                                    | •                 | N/A               |                                                                                                    |                                                   |
| 1 | Reimbursement Per Mile                                                                                                    |                   |                   |                                                                                                    | Note: For staff mileage,                          |
| J | Depreciation - Vehicle<br>(Straight Line Method Allowable)                                                                        | Depreciation      | Fixed             |                                                                                                    | both the mileage<br>reimbursement dollar          |
| К | Other / Miscellaneous (Specify):                                                                                                  | Transportation    |                   |                                                                                                    | amount (Line G) and the                           |
| L | Total Program Allowable Travel C                                                                                                  | ost               |                   | $ \qquad \qquad \qquad \qquad \qquad \qquad \qquad \qquad \qquad \qquad \qquad \qquad \qquad \qquad \qquad \qquad \qquad \qquad \qquad$ | miles figure (Line H) must                        |
| 3 | Program Allowable Fu                                                                                                    | ırniture & Equipm | ent Cost          | Detail                                                                                                    | be reported or an "Error"                         |
| Α | Furniture & Equipment Purchases - Below \$5,000 Each<br>If amount indicated exceeds \$5,000 provide a detailed list of purchases. | Plant & Property  | Fixed             |                                                                                                    | will display.                                     |
| В | Repairs & Maintenance - Furviture & Equipment Only<br>Non Capitalizable Cost Only                                                 | Plant & Property  | Semi              |                                                                                                    |                                                   |
| С | Furniture & Equipment Lease / Rental                                                                                              | Plant & Property  | Fixed             |                                                                                                    | 23. Furniture & Equipment:                        |
| D | Furniture & Equipment Insurance                                                                                                   | Plant & Property  | Fixed             |                                                                                                    |                                                   |
| Е | Depreciation - Furnitu/e & Equipment Only<br>(Straight Line Method Allowable)                                                     | Depreciation      | Fixed             |                                                                                                    | Enter the annual dollar amount for each line item |
| F | Other / Miscellaneous (Specify):                                                                                                  | Plant & Property  |                   |                                                                                                    | listed.                                           |
| G | Tøtal Program Allowable Furniture & Equi                                                                                          | (Total calculated |                   |                                                                                                    |                                                   |
| 4 | /Total Program Allowab/e Property & Tran                                                                                          |                   | (Total calculated |                                                                                                    |                                                   |
|   |                                                                                                    | -                 |                   |                                                                                                    | automatically.)                                   |

**Note:** Any amounts entered in the "Other" lines must include a detailed description of the item(s) and Fixed, Semi or Variable must be selected.

### 4. Consumables tab

| 1  | Agency Name:                                                                                                  |                   |          |                          |  |  |  |  |  |  |  |
|----|----------------------------------------------------------------------------------------------------|-------------------|----------|--------------------------|--|--|--|--|--|--|--|
| 2  | Service Provider Name:                                                                                        |                   |          |                          |  |  |  |  |  |  |  |
|    | Program Allowable Cost Items                                                                                  | Cost Category     | Туре     | Direct Program<br>Amount |  |  |  |  |  |  |  |
| -  | <b>v</b>                                                                                                    | -                 | -        | -                        |  |  |  |  |  |  |  |
| 3  | Activities / Outings / Recreation For Children                                                                | Recreation        | Variable |                          |  |  |  |  |  |  |  |
| 4  | Administrative Allocation - Clarify in Assumptions Tab<br>(Providers With A Parent Entity Pushing Down Costs) | Admin Overhead    | Fixed    |                          |  |  |  |  |  |  |  |
| 5  | Administrative Allocation - Clarify in Assumptions Tab<br>(Providers With A Parent Entity Pushing Down Costs) | Admin Overhead    | Semi     |                          |  |  |  |  |  |  |  |
| 6  | Administrative Allocation - Clarify in Assumptions Tab<br>(Providers With A Parent Entity Pushing Down Costs) | Admin Overhead    | Variable |                          |  |  |  |  |  |  |  |
| 7  | Advertising / Marketing For Staff Recruitment                                                                 | Admin Consumables | Fixed    |                          |  |  |  |  |  |  |  |
| 8  | Audit Fees                                                                                                    | Admin Consumables | Fixed    |                          |  |  |  |  |  |  |  |
| 9  | Bank / Accounting / Legal Fees                                                                                | Admin Consumables | Fixed    |                          |  |  |  |  |  |  |  |
| 10 | Children - Allowances/Clothing/Gifts/Incidentals/Personal                                                     | Board             | Variable |                          |  |  |  |  |  |  |  |
| 15 | Contact Services<br>(These Costs Relate To Expenses For Child - Parent Visitations.)                          | Program           | Variable |                          |  |  |  |  |  |  |  |
| 16 | Employee Screening / Background Checks / Recruitment                                                          | Admin Consumables | Fixed    |                          |  |  |  |  |  |  |  |
| 17 | Food & Beverage (Restaurants) (Dietary Supplies)                                                              | Board             | Variable |                          |  |  |  |  |  |  |  |
| 20 | Laundry & Housekeeping                                                                                        | Board             | Semi     |                          |  |  |  |  |  |  |  |
| 21 | Liability Insurance                                                                                           | Insurance         | Fixed    |                          |  |  |  |  |  |  |  |
| 22 | Licenses, Fees & Permits                                                                                      | Admin Consumables | Fixed    |                          |  |  |  |  |  |  |  |
| 24 | Payroll Processing & Benefit Admin Fees                                                                       | Admin Overhead    | Fixed    |                          |  |  |  |  |  |  |  |
| 25 | Postage & Freight                                                                                             | Admin Consumables | Semi     |                          |  |  |  |  |  |  |  |
| 26 | Printing                                                                                                    | Admin Consumables | Semi     |                          |  |  |  |  |  |  |  |
| 27 | Professional Dues, Subscriptions, etc                                                                         | Admin Consumables | Fixed    |                          |  |  |  |  |  |  |  |
| 28 | Self-Funded Health Insurance Expenses                                                                         | Admin Overhead    | Fixed    |                          |  |  |  |  |  |  |  |
| 29 | Services - Educational (i.e. Tutoring)                                                                        | Educational       | Variable |                          |  |  |  |  |  |  |  |

**Note:** For providers with multiple programs consisting of different rates per program, please include only common cost items here (cost that are equally applicable to all programs). Costs specific to individual programs are to be reported on the "Programs" tab / sheet under each identified program.

24. Automatically completed from data you have entered on the Cover tab.

25. **Program Allowable Costs:** Enter the annual dollar amount for each line item listed.

(Total calculated automatically.)

**Note:** Rows may appear to be missing, but have been removed as they don't apply to your provider type, but we left the line numbers consistent across all provider types.

|    | Program Allowable Cost Items                                                          | Cost Category     | Туре     | Direct Program<br>Amount |
|----|---------------------------------------------------------------------------------------|-------------------|----------|--------------------------|
| -  | ¥                                                                                     | <b>v</b>          | -        | <b>•</b>                 |
| 30 | Services - Health & Dental Needs Assessments / Resource                               | Medical           | Variable |                          |
| 31 | Services - Household Resources (Janitorial)                                           | Board             | Semi     |                          |
| 32 | Services - Other Outside (Specify)                                                    |                   |          |                          |
| 33 | Services - Professional                                                               | Admin Consumables | Semi     |                          |
| 34 | Services - Psychiatric                                                                | Therapy           | Variable |                          |
| 35 | Services - Purchased Clinical<br>(Speech, Hearing, Occupational & Physical Therapies) | Therapy           | Variable |                          |
| 37 | Staff Meals While On Duty                                                             | Admin Consumables | Semi     |                          |
| 38 | Supplies - Children's School                                                          | Educational       | Variable |                          |
| 39 | Supplies - Computers & Peripherals                                                    | Admin Consumables | Semi     |                          |
| 40 | Supplies - Educational                                                                | Educational       | Variable |                          |
| 41 | Supplies - Health & First Aid (Medical & Drugs)                                       | Medical           | Variable |                          |
| 42 | Supplies - Household & Janitorial                                                     | Board             | Semi     |                          |
| 44 | Supplies - Office & Operating                                                         | Admin Consumables | Semi     |                          |
| 45 | Supplies - Program, Vocational, Recreational, Crafts, Infar                           | Program           | Variable |                          |
| 46 | Telephone / Internet / Cable / Satellite / Pager / Fax                                | Admin Consumables | Fixed    |                          |
| 47 | Training / Development / Conference / Convention Costs                                | Training          | Semi     |                          |
| 48 | Worker's Compensation Insurance                                                       | Insurance         | Semi     |                          |
| 49 | Other / Miscellaneous (Specify)                                                       |                   |          |                          |
|    |                                                                                       |                   |          |                          |
| 50 | Total Program Allowable Co                                                            | osts              |          |                          |
| 51 | Allowable Reserves / Profit                                                           | Admin Overhead    | Fixed    |                          |

**Note:** Any amounts entered in the "Other" lines must include a detailed description of the item(s), the appropriate Cost Category must be selected, and the appropriate Cost Type (i.e. Fixed, Semi or Variable) must be selected.

26. **Allowable Reserves /Profit:** Enter the annual dollar amount of your allowable reserves / profit if applicable.

|          | Non-Allowed C<br>(FOR FINANCIAL STATEMENT                                                      |             |     |  |
|----------|------------------------------------------------------------------------------------------------|-------------|-----|--|
| 52       | Advertising, Except Notifications Related To                                                   | Not Allowed | N/A |  |
| 53       | Program Administration<br>Awards And Grants To Individuals                                     | Not Allowed | N/A |  |
| 54       | Bad Debt Expense (Write-Offs)                                                                  | Not Allowed | N/A |  |
| 55       | (Excludes Collection Fees)<br>Compensation To Non-Working Owners & Officers                    | Not Allowed | N/A |  |
| 22       | Special Benefits To Owners Not Taxed As Compensation                                           | Not Allowed | N/A |  |
| 56       | Contingency Funds                                                                              | Not Allowed | N/A |  |
| 57       | Development Of Bids Or Proposals                                                               | Not Allowed | N/A |  |
| 58       | Discounts, Rebates, Allowances & Charity Grants<br>Offered By Your Program / Facility          | Not Allowed | N/A |  |
| 59       | Entertainment Expenses                                                                         | Not Allowed | N/A |  |
| 60       | Exceptional Payments Made By Counties<br>Above The Current Rate                                | Not Allowed | N/A |  |
| 61       | Federal Income Taxes                                                                           | Not Allowed | N/A |  |
| 62       | Fines & Penalties                                                                              | Not Allowed | N/A |  |
| 63       | Fund-Raising                                                                                   | Not Allowed | N/A |  |
| 64       | Housing Of Non-Clients                                                                         | Not Allowed | N/A |  |
| 65       | (Except Live-In Staff)<br>Individual Memberships To National, State                            | Not Allowed | N/A |  |
| 66       | Or Parent Organizations<br>Interest Expense                                                    | Not Allowed | N/A |  |
| 67       | (Other Than For Mortgage, Vehicle & Equipment Loans)<br>Lobbying Or Other Political Activities | Not Allowed | N/A |  |
| 68       | Mortgage And Loan Principal Payments                                                           | Not Allowed | N/A |  |
| _        |                                                                                                |             |     |  |
| 69<br>70 | Non-Allowed Legal Fees (See Definitions)                                                       | Not Allowed | N/A |  |
| 70       | Non-Program Related Activities                                                                 | Not Allowed | N/A |  |
| 71       | Related Party Transactions                                                                     | Not Allowed | N/A |  |
| 72       | (Amounts Above Fair Market Value)<br>Research Items                                            | Not Allowed | N/A |  |
| 73       |                                                                                                | Not Allowed | N/A |  |
|          | Revenue-Producing Expenses<br>Severance Pay                                                    |             |     |  |
| 74       | (Unless Required By Law Or Employee Contract)                                                  | Not Allowed | N/A |  |
| 75       | Staff Meals Not On Duty                                                                        | Not Allowed | N/A |  |
| 76       | State Income And Sales Tax<br>If Exemptions Are Available                                      | Not Allowed | N/A |  |
| 77       | All Other Non-Allowed Costs                                                                    | Not Allowed | N/A |  |
| 78       | Unrestricted & Undesignated Gifts & Donations<br>(These Reduce Expenses So Enter As A Negative | Not Allowed | N/A |  |
|          |                                                                                                |             |     |  |
| 79       | Total Non-Allowed Costs                                                                        |             |     |  |
| 80       | Total Costs                                                                                    |             |     |  |

27. **Non-Allowable Costs:** Enter the annual dollar amount for each line item listed for nonallowable costs needed to "Tie-out" to your financial statements.

|      | 5. Programs tab                                                                                   | 28. Automatically com<br>from data you have en<br>the Cover tab. |                | 29. Ente<br>each rat<br>you oper<br>individua<br>to 10 are | e-base<br>rate in<br>al Colu | ed pro<br>the<br>Imns. | gram                      |
|------|---------------------------------------------------------------------------------------------------|------------------------------------------------------------------|----------------|------------------------------------------------------------|------------------------------|------------------------|---------------------------|
| ll a | ine                                                                                               | /                                                                | Admin Overhead | Insurance                                                  | Train                        |                        |                           |
|      | 1 Agency Name:                                                                                    | · · · · · · · · · · · · · · · · · · ·                            | Board          | Medical                                                    | Transpo                      |                        |                           |
|      | 2 Service Provider Name:                                                                          | · · · · · · · · · · · · · · · · · · ·                            | Depreciation   | Plant & Property                                           |                              |                        |                           |
|      | NOTE: THIS FORM IS FOR REPORTING                                                                  | MULTIPLE PROGRAMS UNDER ONE                                      | Educational    | Program                                                    |                              |                        |                           |
|      |                                                                                                   |                                                                  | 1              | 2                                                          | 3                            |                        |                           |
|      | 3 PROGRAM NAME                                                                                    |                                                                  | ×              |                                                            |                              | _                      |                           |
| 1    | 14 Provide Current Program Daily Rates                                                            |                                                                  |                |                                                            |                              |                        | 30. Enter                 |
|      | CALCULATED OCCUPANCY vs CAPACITY                                                                  |                                                                  |                |                                                            |                              |                        | your capacity<br>numbers. |
| 1    | 15 Licensed Capacity Beds Available Daily                                                         |                                                                  |                |                                                            |                              |                        | numbers.<br>See           |
| 1    | Intended Operating Capacity (If lower than licens capacity, provide reasoning in assumptions tab) | ed                                                               |                |                                                            |                              |                        | Verification              |
| 1    | 16 Program Staffing Beds Available Daily                                                          |                                                                  |                |                                                            |                              |                        | tab for more details.     |
| 1    | 17 Program Staffing Beds Available During The Pe                                                  | eriod                                                            |                |                                                            | -                            | L                      |                           |
| 1    | 18 Out Of State Period Placement Days                                                             |                                                                  |                |                                                            |                              |                        | 31. Enter                 |
| 1    | 19 Private Pay & Private Insured Period Placemen                                                  | t Days                                                           |                |                                                            |                              |                        | your<br>placement         |
| 2    | 20 Wisconsin Period Placement Days                                                                |                                                                  |                |                                                            |                              |                        | numbers.                  |
| 2    | 21 Total Period Placement Days                                                                    |                                                                  |                |                                                            |                              |                        | See<br>Verification       |
| 2    | 22 Average Daily Placements                                                                       |                                                                  |                |                                                            |                              |                        | tab for more              |
| 2    | 23 Occupancy Percentage                                                                           |                                                                  |                |                                                            |                              |                        | details.                  |
| 2    | 24 Capacity Percentage                                                                            |                                                                  |                |                                                            |                              |                        |                           |
|      | CURRENT STAFFING RATIOS                                                                           |                                                                  |                |                                                            |                              |                        |                           |

| CURRENT STAFFING RATIOS                                                        |  |  |                          |
|--------------------------------------------------------------------------------|--|--|--------------------------|
| Direct Care: 1 Staff To # Of Children - Day Time Hours (Non-School Hours)      |  |  | 32. Enter<br>your Direct |
| Direct Care: 1 Staff To # Of Children - Day Time School Hours                  |  |  | Care and                 |
| Direct Care: 1 Staff To # Of Children - Night Time Sleep Hours                 |  |  | Supervisory staffing     |
| Direct Care: 1 Supervisor To # Of Children - Day Time Hours (Non-School Hours) |  |  | ratios. See              |
| Direct Care: 1 Supervisor To # Of Children - Day Time School Hours             |  |  | Personnel<br>tab for     |
| Direct Care: 1 Supervisor To # Of Children - Night Time Sleep Hours            |  |  | more<br>details.         |

|    | 33. Enter an<br>expense<br>description for<br>each program<br>specific cost.                                                |                 | 34. For each<br>cost line, select<br>an appropriate<br>cost category<br>from the<br>dropdown. | t             | l<br>a<br>t | ine, sel<br>appropi<br>type (fix | riate cost<br>ked, variable,<br>rom the |        |   |   |
|----|----------------------------------------------------------------------------------------------------|-----------------|-----------------------------------------------------------------------------------------------|---------------|-------------|----------------------------------|-----------------------------------------|--------|---|---|
|    |                                                                                                    |                 |                                                                                               |               |             |                                  |                                         |        |   |   |
|    | PROGRAM SPECIFIC COSTS<br>(If Consolidating Lines, Do So By Cost Category And<br>Provide Line Detail On Separate Worksheet) | % Prgm<br>Costs | % Total<br>Costs                                                                              |               |             | /                                |                                         |        |   |   |
| 31 | Description                                                                                                    | T               | -                                                                                             | Cost Category | Туре        | Impact                           | Eligibility                             | Totals | v |   |
| 32 |                                                                                                    |                 |                                                                                               |               | /           |                                  |                                         |        |   |   |
| 33 | ★                                                                                                    | 0.00%           | 0.00%                                                                                         | *             | ×           |                                  |                                         |        |   |   |
| 34 |                                                                                                    | 0.00%           | 0.00%                                                                                         |               |             |                                  |                                         |        |   |   |
| 35 |                                                                                                    | 0.00%           | 0.00%                                                                                         |               |             |                                  |                                         |        |   |   |
| 36 |                                                                                                    | 0.00%           | 0.00%                                                                                         |               |             |                                  |                                         |        |   |   |
| 37 |                                                                                                    | 0.00%           | 0.00%                                                                                         |               |             |                                  |                                         |        |   |   |
| 38 |                                                                                                    | 0.00%           | 0.00%                                                                                         |               |             |                                  |                                         |        |   |   |
| 39 |                                                                                                    | 0.00%           | 0.00%                                                                                         |               |             |                                  |                                         |        |   |   |
|    |                                                                                                    | •               |                                                                                               | · · · · · ·   |             |                                  |                                         |        |   | • |

**Notes**: The form displayed is a shortened representation of the actual form.

This form will only appear if "Multiple Programs" is indicated as Y (Yes) below the Service Provider ID # field of the Cover tab. 36. For each cost line, enter the annual dollar amount for each specific cost line listed.

(Total calculated automatically.)

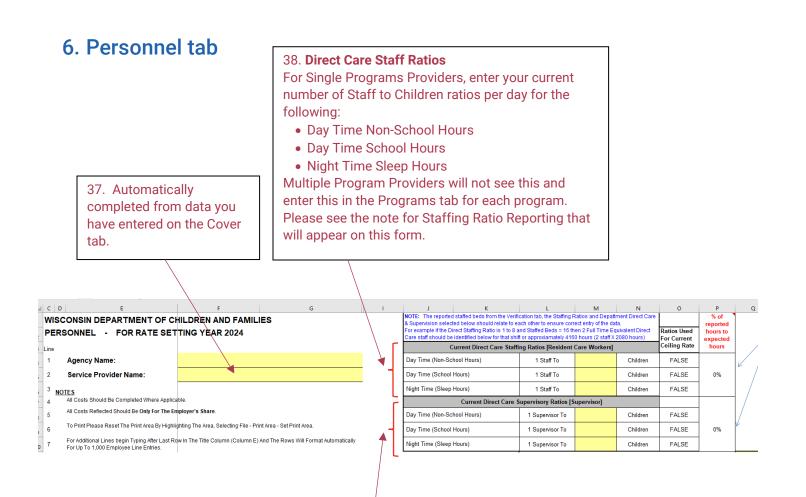

#### **39. Direct Care Supervisor Ratios**

For Single Programs Providers, enter your current number of Supervisor to Children ratios per day for the following:

- Day Time Non-School Hours
- Day Time School Hours
- Nighttime Sleep Hours

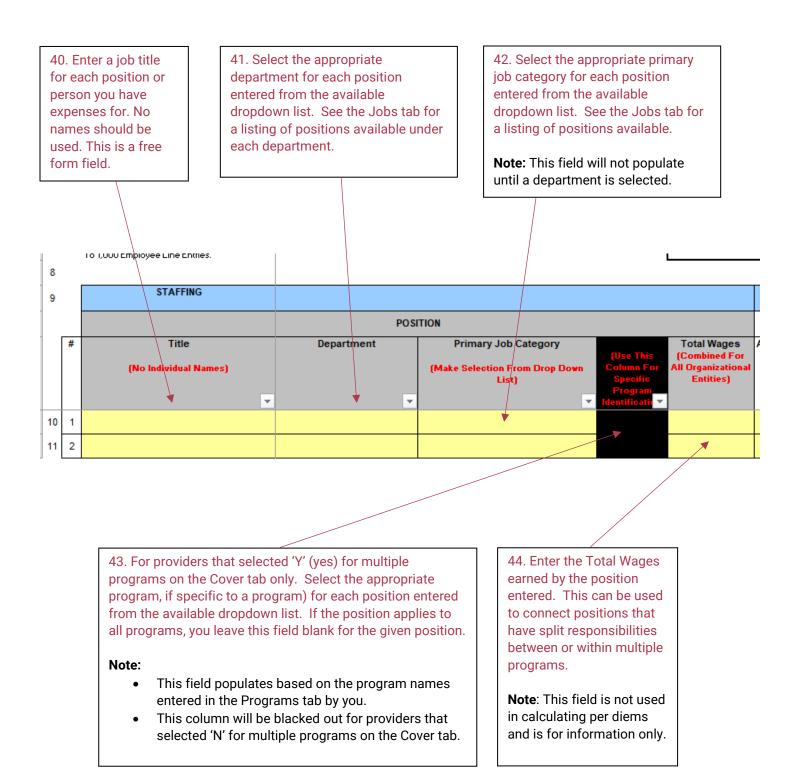

**Note**: Blue row for each column will sum the column expenses to provide a check figure 45. Enter wage relate information in the following fields:

- Annual Regular Wages
- Annual Overtime Wages
- Annual Hours worked (includes regular and overtime hours)
- Bonus which is to be stated as a percentage of your "Regular Wages".

46. For corporate entities that paid bonuses, indicate whether the bonus payments were approved by the Board of Directors.

|  | 1                                                  |            | Have Bonuses Been A       | pproved By The E           | Board Of Directors                                              | For Corporate E    | •                           |                           |                                                                  |                  |                  |             |                                 |                  |                   |                        |                             |                                                                   |
|--|----------------------------------------------------|------------|---------------------------|----------------------------|-----------------------------------------------------------------|--------------------|-----------------------------|---------------------------|------------------------------------------------------------------|------------------|------------------|-------------|---------------------------------|------------------|-------------------|------------------------|-----------------------------|-------------------------------------------------------------------|
|  | 7                                                  | \$0.00     | \$0.00                    | 0                          | \$0.00                                                          | \$0.00             | \$0.00                      | \$0.00                    |                                                                  | \$0.00           | \$0.00           | \$0.00      | \$0.00                          | \$0.00           | \$0.00            | \$0.00                 | \$0.00                      |                                                                   |
|  |                                                    |            | WAGES                     | •                          |                                                                 | Only If            | PAID TIN<br>NOT included in |                           | r Rate                                                           |                  |                  | INSURANCE   |                                 |                  | RETIR             | EMENT                  |                             |                                                                   |
|  | gular V<br>aid                                     | Wages<br>• | Annual Over Time<br>Wages | Annual Hours<br>(Reg & OT) | Bonus As % Of<br>Regular<br>Wages<br>(Answer<br>Question Above) | Annual<br>Vacation | Annual Sick                 | Annual<br>Other<br>Amount | Annual<br>Other<br>(Specify)<br>(i.e.<br>Maternity.<br>Sereaveme | Annual<br>Health | Annual<br>Dental | Annual Life | Annual<br>ST & LT<br>Disability | Annual<br>AD & D | Annual<br>Pension | Annual IRA<br>Matching | Annual<br>Other<br>(Amount) | Annual<br>Other<br>(Specify)<br>(i.e.<br>Recognition<br>Longevity |
|  |                                                    |            |                           |                            |                                                                 |                    |                             |                           |                                                                  |                  |                  |             |                                 |                  |                   |                        |                             |                                                                   |
|  |                                                    |            |                           |                            |                                                                 |                    |                             |                           |                                                                  |                  | -                |             |                                 |                  |                   |                        |                             |                                                                   |
|  | 47. Enter annu<br>that were incu<br>entered as app |            |                           |                            |                                                                 |                    |                             |                           | each                                                             |                  | n                | "Othe       | For ite<br>r" colu<br>ription   | mns, p           | orovide           |                        | ie                          |                                                                   |

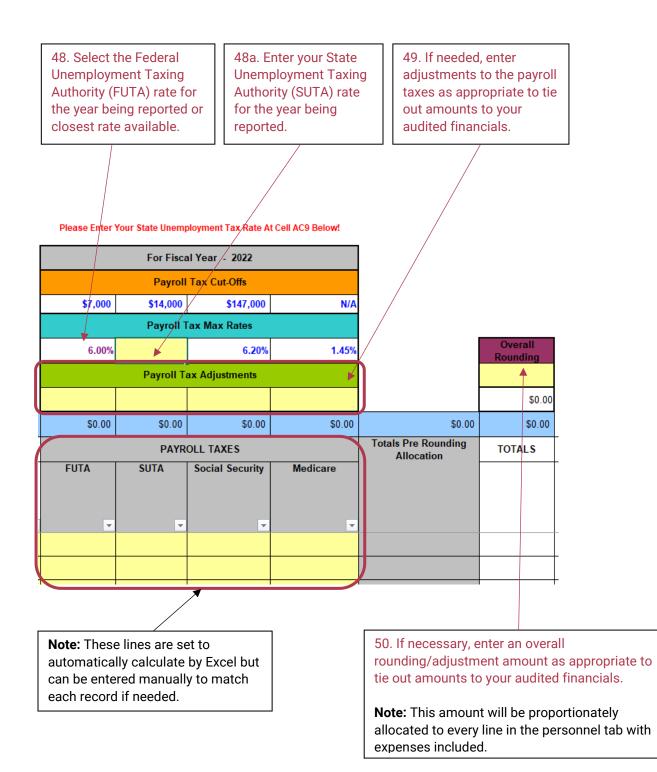

| 7. Prior Year<br>Assumptions                                                                                                    | comple                                                                                                    | tomatically<br>eted from data y<br>ntered on the Co                                                                                 |                                  | <b>Note:</b> This should include a listing of all assumptions incorporated from the prior year including during negotiations. Prior year cost report can be requested from DCF if it was not returned to you with built in assumptions. |                                                                                                    |                                               |                                                                                                    |  |  |  |  |
|----------------------------------------------------------------------------------------------------|----------------------------------------------------------------------------------------------------|----------------------------------------------------------------------------------------------------|----------------------------------|----------------------------------------------------------------------------------------------------|----------------------------------------------------------------------------------------------------|-----------------------------------------------|----------------------------------------------------------------------------------------------------|--|--|--|--|
| WISCONSIN DEPARTMENT OF CHILDREN AND FAMILIES<br>PROVIDER Prior Year ASSUMPTIONS - FOR RATE SETTING                                                                                                    | YEAR 2024                                                                                                    |                                                                                                    |                                  |                                                                                                    |                                                                                                    |                                               |                                                                                                    |  |  |  |  |
| Agency Name:     Service Provider Name:                                                                                                    |                                                                                                    | - 🔸                                                                                                    |                                  |                                                                                                    |                                                                                                    |                                               |                                                                                                    |  |  |  |  |
| Service Provider Name: Your Cost & Service Report(s) should reconcile to your annual audit report.                                                                                                    |                                                                                                    |                                                                                                    |                                  |                                                                                                    |                                                                                                    |                                               |                                                                                                    |  |  |  |  |
| ****REQUIRED **** Please copy in your liste                                                                                                    | ad assumpt                                                                                                    | ions that you submi                                                                                                    | tted with                        |                                                                                                    |                                                                                                    |                                               |                                                                                                    |  |  |  |  |
| your Prior Year Cost report. (Yellow/Blue Cel                                                                                                    |                                                                                                    |                                                                                                    |                                  |                                                                                                    |                                                                                                    |                                               |                                                                                                    |  |  |  |  |
| use the drop down to indicate if the assumpt                                                                                                    |                                                                                                    |                                                                                                    |                                  |                                                                                                    |                                                                                                    |                                               |                                                                                                    |  |  |  |  |
| that, please explain if the assumption was NC                                                                                                    |                                                                                                    |                                                                                                    |                                  |                                                                                                    |                                                                                                    |                                               |                                                                                                    |  |  |  |  |
| reasonable detail as to why costs were not in                                                                                                    |                                                                                                    |                                                                                                    | -                                |                                                                                                    |                                                                                                    |                                               |                                                                                                    |  |  |  |  |
| Example of items to clarify or add in Detail: Clarify if not reconciled to audit; Extraodin<br>breakdown of admin allocation reported on line 4-6 of consumables tab; reported true<br>\$5,000; allocation process if multiple programs; profit/reserve; excess revenue/surpl.<br>decreases being realized since reporting year (Do not include health insurance or wage<br>calculation of rate); nev expenses for additional programs added; future cost in rate ye<br>(if requesting<br>Increase or Decrease<br>to Cost Report)         Enter Clarification for items entered into the cost report<br>capacity, allocation among programs, profit/rever<br>cost | capacity if not equal<br>s; cost for separate p<br>increases which wou<br>ar that will be realize<br>such as licensed<br>mue, etc. | to licensed beds; vehicle and or furnit<br>orogram not included in rate regulation<br>uld be adjusted by Cost of Living Adjus       | ure purchases<br>); increases or | Assumpti<br>Implement                                                                                                    |                                                                                                    |                                               | <u>Explanation</u>                                                                                       |  |  |  |  |
|                                                                                                    |                                                                                                    |                                                                                                    |                                  | Assumpti                                                                                                    | of                                                                                                 |                                               |                                                                                                    |  |  |  |  |
| Prior Year Assumptions from 2022 Cost Report (copy and paste from                                                                                                    | n last year file)                                                                                                    | Cost Type                                                                                                    | Cost Category                    | Implement                                                                                                    | ted? (Month/Year)                                                                                  |                                               | Explanation                                                                                              |  |  |  |  |
| 6<br>7                                                                                                    |                                                                                                    |                                                                                                    |                                  | 4                                                                                                    |                                                                                                    |                                               |                                                                                                    |  |  |  |  |
|                                                                                                    |                                                                                                    |                                                                                                    |                                  |                                                                                                    |                                                                                                    |                                               | T                                                                                                    |  |  |  |  |
| γγ                                                                                                    |                                                                                                    |                                                                                                    | /                                | //<br>                                                                                                    |                                                                                                    |                                               |                                                                                                    |  |  |  |  |
| <ul> <li>52. These fields should be entered<br/>and generally match what was note<br/>in the prior year cost report<br/>including: <ul> <li>Amount</li> <li>Description</li> <li>Cost Type</li> </ul> </li> </ul>                                                                                                    | d in                                                                                                    | <ul> <li>53. Select the appropriate implementation status from the dropdown:</li> <li>Yes</li> <li>No</li> <li>Partially</li> </ul> |                                  |                                                                                                    | 54. If the<br>assumpt<br>implement<br>indicate a<br>approxim<br>period it<br>implement<br>(month/y | ion was<br>nted,<br>an<br>nate<br>was<br>nted | 55. Available to<br>allow you to<br>provide any<br>necessary<br>explanation that<br>may be<br>necessary. |  |  |  |  |

| 8. Assumptio                                                                                                    | ns tab                                                                                                    | con<br>hav                                                                                                    | 56. Automatically<br>completed from data you<br>have entered on the Cover<br>tab.                                   |                                                                                                    |                                                            |                             |  |  |  |  |
|----------------------------------------------------------------------------------------------------|----------------------------------------------------------------------------------------------------|----------------------------------------------------------------------------------------------------|----------------------------------------------------------------------------------------------------|----------------------------------------------------------------------------------------------------|------------------------------------------------------------|-----------------------------|--|--|--|--|
| WISCONSIN DEPARTMENT OF C                                                                                                    |                                                                                                    |                                                                                                    |                                                                                                    |                                                                                                    |                                                            |                             |  |  |  |  |
| PROVIDER ASSUMPTIONS - FO                                                                                                    | R RATE SETTING YEAR 2024                                                                                                    |                                                                                                    |                                                                                                    |                                                                                                    |                                                            |                             |  |  |  |  |
| Agency Name:     Service Provider Name:                                                                                                    |                                                                                                    |                                                                                                    | -                                                                                                    |                                                                                                    |                                                            |                             |  |  |  |  |
| Your Cost & Service Report(s) should reco                                                                                                    | oncile to your annual audit report                                                                                                    |                                                                                                    | _                                                                                                    |                                                                                                    |                                                            |                             |  |  |  |  |
| contact the provider if additional informat<br>Example of items to clarify or add in Deta<br>reported on line 4-6 of consumables tab;<br>excess revenue/surplus; cost for separate | is already included in the calculation of rates. DCF will revi<br>tion is needed and will also inform provider of which assum<br>il: Clarify if not reconciled to audit; Extraodinary child speci<br>reported true capacity if not equal to licensed beds; vehicle<br>program not included in rate regulation; increases or decre<br>; Adjustment (COLA) in calculation of rate); new expenses fo<br>Annual Assumptions for the | ptions were justified and no<br>ific payments made by cour<br>and or furniture purchases<br>ases being realized since rep<br>r additional programs adde | nt justified to be an<br>outles that should b<br>>\$5,000; allocatio<br>porting year (Do no<br>d; future cost in ra | ided to the cost report.<br>e excluded; breakdown of ac<br>n process if multiple progran<br>t include health insurance o<br>te year that will be realized | lmin allocation<br>ns; profit/reserve;<br>r wage increases |                             |  |  |  |  |
| 12 Please list                                                                                                    | t all other assumptions of new costs that are not included in your pr                                                                                                    |                                                                                                    |                                                                                                    |                                                                                                    |                                                            |                             |  |  |  |  |
| 13 \$ Amount                                                                                                    | Description of Costs                                                                                                    |                                                                                                    |                                                                                                    | Cost Type                                                                                                    | Cost Category                                              | DCF Comments                |  |  |  |  |
| 15                                                                                                    | <b>_</b>                                                                                                    |                                                                                                    |                                                                                                    |                                                                                                    |                                                            |                             |  |  |  |  |
| 16<br>17                                                                                                    |                                                                                                    |                                                                                                    |                                                                                                    |                                                                                                    |                                                            |                             |  |  |  |  |
| 18                                                                                                    |                                                                                                    |                                                                                                    | -/                                                                                                    |                                                                                                    |                                                            |                             |  |  |  |  |
|                                                                                                    |                                                                                                    | /                                                                                                    |                                                                                                    | /                                                                                                    |                                                            |                             |  |  |  |  |
| 57. \$ Amount is                                                                                                    | 58. Provide a                                                                                                    | 59. Select f                                                                                                    |                                                                                                    | 60. Select                                                                                                    |                                                            | lote: The DCF               |  |  |  |  |
| required only if                                                                                                    | description of the                                                                                                    | the dropdo                                                                                                    |                                                                                                    | from the                                                                                                    |                                                            | comments fiel               |  |  |  |  |
| requesting an increase                                                                                                    | cost/expense that is to                                                                                                    | type of cos                                                                                                    |                                                                                                    | dropdown t                                                                                                    |                                                            | vill document               |  |  |  |  |
| or decrease to the cost                                                                                                    | be changed. This can                                                                                                    | being desc                                                                                                    |                                                                                                    | cost catego                                                                                                    | -                                                          | CFs analysis                |  |  |  |  |
| report. If providing                                                                                                    | include type of expense,<br>unit cost, hourly wage,                                                                                                    | The option                                                                                                    | s are                                                                                                    | that the cos                                                                                                    |                                                            | nd, if                      |  |  |  |  |
| clarification to the cost                                                                                                    | currently personnel of                                                                                                    |                                                                                                    | applies to.                                                                                                    |                                                                                                    | pplicable,                                                 |                             |  |  |  |  |
| report only, no \$                                                                                                    |                                                                                                    |                                                                                                    |                                                                                                    |                                                                                                    |                                                            | vhere and how               |  |  |  |  |
| Amount.                                                                                                    | consideration in                                                                                                    | personnel.                                                                                                    |                                                                                                    |                                                                                                    |                                                            | he cost was                 |  |  |  |  |
|                                                                                                    | building in the cost if approved.                                                                                                    |                                                                                                    |                                                                                                    |                                                                                                    |                                                            | ouilt into the cost report. |  |  |  |  |

**Note:** Other items may be required to be documented in the Assumptions tab as there is more ability to provide text. These items include:

- Documentation/justification of a lower intended operating capacity from licensed capacity.
- Detailed listing of vehicle and furniture purchases exceeding \$5,000.
- Detailed listing of allocations from the consumables tab.
- Any other item of note that does not fit elsewhere in the cost report.